МУНИЦИПАЛЬНОЕ АВТОНОМНОЕ ОБЩЕОБРАЗОВАТЕЛЬНОЕ УЧРЕЖДЕНИЕ "СРЕДНЯЯ ОБЩЕОБРАЗОВАТЕЛЬНАЯ ШКОЛА № 27 С УГЛУБЛЕННЫМ ИЗУЧЕНИЕМ ОТДЕЛЬНЫХ ПРЕДМЕТОВ" Г. БАЛАКОВО САРАТОВСКОЙ ОБЛАСТИ

Подписано цифровой подписью: МУНИЦИПАЛЬНОЕ АВТОНОМНОЕ ОБЩЕОБРАЗОВАТЕЛЬНОЕ УЧРЕЖДЕНИЕ "СРЕДНЯЯ ОБЩЕОБРАЗОВАТЕЛЬНАЯ ШКОЛА № 27 С УГЛУБЛЕННЫМ ИЗУЧЕНИЕМ ОТДЕЛЬНЫХ ПРЕДМЕТОВ" Г. БАЛАКОВО САРАТОВСКОЙ ОБЛАСТИ Дата: 2024.04.11 09:56:55 +04'00'

**Муниципальное автономное общеобразовательное учреждение «Средняя общеобразовательная школа № 27 с углубленным изучением отдельных предметов» г. Балаково Саратовской области**

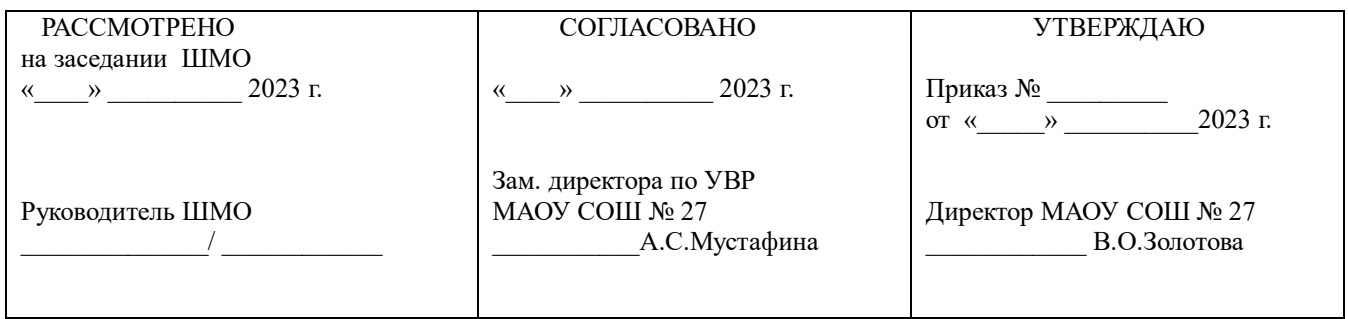

# **Программа внеурочной деятельности кружка «Юный программист»**

направление: техническое возраст: 7 лет срок реализации: 1 год

> программа разработана учителем начальных классов Барановой А.С.

2023 – 2024 учебный год

# **Пояснительная записка**

Разработка образовательной программы базируется на следующих **нормативноправовых документах:**

- Федеральный закон от 29.12.2012 № 273-ФЗ «Об образовании в Российской Федерации» (с изм. И доп. вступ. в силу с 01.01.2021).
- распоряжение Правительства Российской Федерации от 04.09.2014 № 1726-р «Об утверждении Концепции развития дополнительного образования детей»;
- Приказ Министерства просвещения Российской Федерации от 09.11.2018 г. № 196 "Об утверждении Порядка организации и осуществления образовательной деятельности по дополнительным общеобразовательным программам"
- Приказ Министерства просвещения Российской Федерации от 30.09.2020 №533 «О внесении изменений в Порядок организации и осуществления образовательной деятельности по дополнительным общеобразовательным программам, утвержденный приказом Минпросвещения РФ от 09.11.2018 №196»;
- Постановление главного государственного санитарного врача Российской Федерации от 28.09.2020 №28 «Об утверждении санитарных правил СП 2.4. 3648-20 «Санитарноэпидимеологические требования к организации воспитания и обучения, отдыха и оздоровления детей и молодежи»;
- Письмо Минобрнауки России Методические рекомендации по проектированию общеразвивающих программ (включая разноуровневые программы) от 18 ноября 2015 г. № 09-3242:
- Распоряжение Правительства РФ от 29.05.2015 № 996-р «Стратегия развития воспитания в Российской Федерации на период до 2025 года»;
- Постановление Правительства Кировской области от 20.07.2020 №389 «О внедрении системы персонифицированного финансирования дополнительного образования детей на территории Кировской области»;
- Распоряжение министерства образования Кировской области от 30.07.2020 №835 «Об утверждении Правил персонифицированного финансирования дополнительного образования детей на территории Кировской области» (ред. от 07.09.2020 №1046, от 22.09.2020 №1104, от 28.09.2020 №1139);
- Устав ФДПО СДИ.

# **Направленность программы** – техническая.

# **Актуальность программы**

На сегодняшний день компьютерная грамотность нужна любому современному человеку, компьютер используется в самых разных областях: обучение, развлечение, работа, общение и т.д. Чтобы приобрести навыки работы на компьютере, необходимы начальные, базовые знания. Без них любой пользователь персонального компьютера будет чувствовать себя неуверенно, пытаться выполнять действия наугад. Работа такого пользователя очень часто является непродуктивной и приводит к ошибкам.

Ребенок в современном информационном обществе должен уметь работать на компьютере, находить нужную информацию в различных информационных источниках (электронных энциклопедиях, Интернете), обрабатывать ее и использовать приобретенные знания и навыки в жизни. Учащиеся младших классов выражают большой интерес к работе на компьютере и обладают психологической готовностью к активной встрече с ним.

Компьютер является универсальным техническим средством для обработки различных видов информации, таких как текст (текстовые данные), любое изображение (графические данные) и других. В младшем школьном возрасте учащиеся могут осваивать приемы и способы работы с информацией целенаправленно.

#### **Значимость программы для региона**

Данная программа соответствует социальному заказу общества, отвлекая от негативного влияния улицы и чрезмерного неорганизованного пребывания детей в виртуальной реальности. Также в учебном плане многих школ в нашем регионе для учащихся начального звена отсутствует предмет «Информатика» и «Информационные технологии», поэтому данная программа реализует задачу информационного просвещения и образования школьников данного возраста.

**Отличительная особенность программы** «Юный программист» заключается в том, что она содержит развивающие и обучающие игры. В ходе их проведения проверяется степень усвоения изученного материала. Так же в программу включен раздел «Социально - бытовая информатика», в рамках которого учащиеся знакомятся с различными цифровыми электронными ресурсами (в том числе и с образовательными, что очень актуально и необходимо в наше время).

Программа обучения данного курса предполагает активное применение практического материала и предназначена для пользователей ПК, желающих получить более глубокие знания по цифровым технологиям в ПК и их применению.

Практическая часть курса направлена на освоение школьниками навыков использования средств информационных технологий, являющееся значимым не только для формирования функциональной грамотности, социализации школьников, последующей деятельности выпускников, но и для повышения эффективности освоения других учебных предметов.

Рабочая программа «Юный программист» предполагает продолжение обучения по углубленной программе в рамках информационных технологий и программирования вплоть до 8го класса.

Данная программа составлена для учащихся 1-х классов, направлена на формирование начальных знаний и приобретение практических навыков работы на компьютере. Именно поэтому первые темы посвящены изучению базовых терминов. Базовые навыки необходимы для успешного освоения дальнейших разделов программы. Темы в программе подобраны от более простых к более сложным. Кроме того, навыки работы с мышью, работа с клавиатурным тренажером, освоение стандартных программ и программ, входящих в пакет Microsoft Office (Word, Power Point) являются необходимой основой при работе на компьютере. Практические задания составлены с учетом возраста учеников.

**Адресат программы** - учащиеся 1-х классов (7-8 лет).

**Количество учащихся в группе** 10 – 20 человек.

**Особенности организации образовательного процесса:** В группу принимаются учащиеся 1-х классов на общих основаниях.

**Объем программы** - 34 часа. **Срок освоения** - 34 недели в рамках 1-го учебного года.

**Режим занятий** - 1 занятие в неделю по 1 учебному часу.

**Форма обучения –** очная**.**

**Основные формы занятий**: учебное занятие, беседа, практическая работа. **Формы организации деятельности учащихся**: фронтальная, групповая, работа в парах, индивидуальная.

**Цель программы:** формирование общих представлений об информационной картине мира и формирование начальной компьютерной грамотности посредством применения прикладных программных средств

# **Задачи:**

*Обучающие:*

знакомство с окружающим миром посредством компьютера

 формирование основных понятий информатики и информационных технологий;

обобщение знаний об устройстве компьютера;

• **Влания знакомство со стандартными программами Windows;** 

 формирование основных знаний о пакете Microsoft (Microsoft Word, Microsoft PowerPoint);

формирование знаний о программах для создания анимации;

• формирование основных знаний о графическом редакторе Paint;

 формирование умения работать самостоятельно с учебно-игровыми программами на лазерных дисках;

 формирование умения планировать, систематизировать и применять информацию с экрана монитора;

 практическое применение полученных знаний при выполнении самостоятельных и творческих заданий;

*Развивающие:*

 развитие и совершенствование практических навыков работы со стандартными программами ОС Windows, набор и редактирование текста, с графическими редакторами и мультимедийными презентациями;

развитие умения работать в операционной системе Windows;

развитие умения работы с программными средствами;

 развитие памяти, внимания, мышления, воображения, творческих и интеллектуальных способностей детей;

развитие у учащихся информационной культуры;

*Воспитывающие:*

умение работать в малых группах, парах;

 воспитание самостоятельности и способности учащихся решать творческие задачи с помощью компьютера;

 воспитание аккуратности, организованности и дисциплинированности в процессе работы

воспитание бережного отношения к технике и материалам.

# **Учебный план**

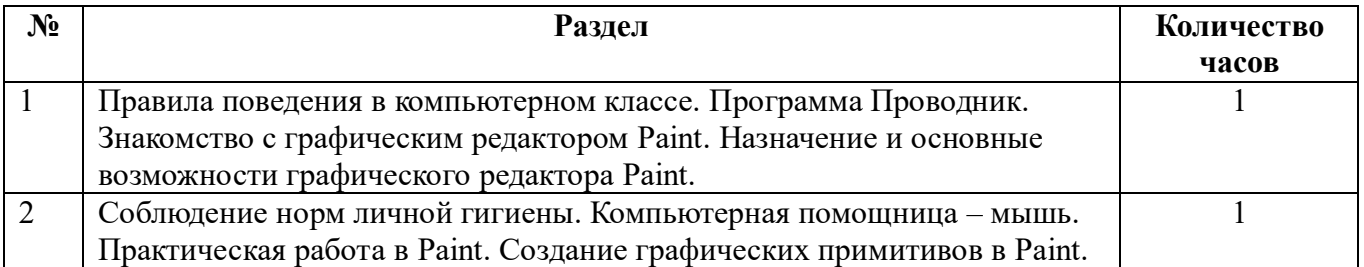

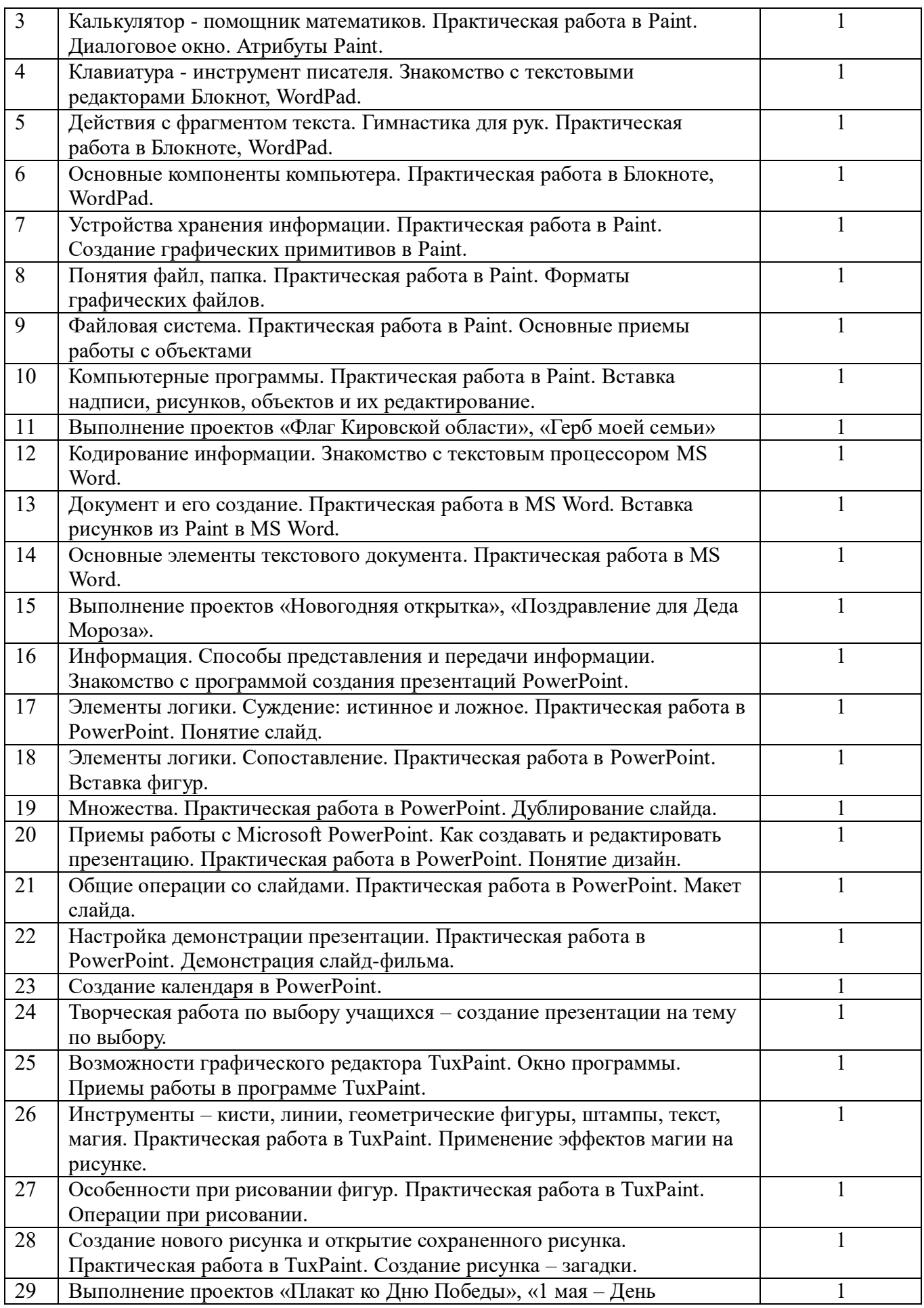

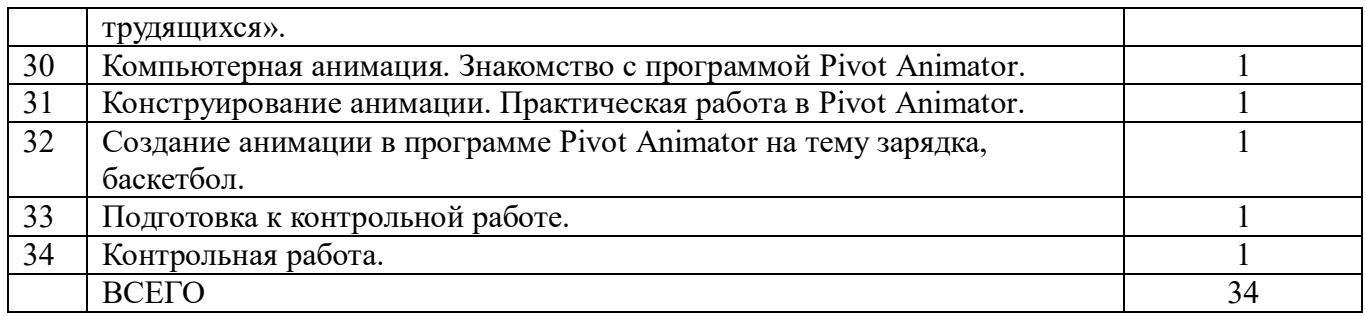

#### **Содержание программы**

# *1. Введение в курс. Навыки работы на компьютере. Графический редактор Paint (11 часов)*

*Теория -* Вводное занятие. Правила техники безопасности. Компоненты компьютера. Мышь. Клавиатура. Назначение и виды стандартных программ. Проводник. Блокнот. Калькулятор. Word Pad. Устройства хранения информации. Понятия файл, папка.

Простейший графический редактор Paint. Запуск и завершение работы программы. Окно программы Paint. Рабочая область. Инструменты программы – кисти, линии, фигуры, выбор цвета, заливка, ластик, масштаб и др. Палитра цветов. Освоение навыков работы в Paint. Сохранение и загрузка изображений. Техника создания изображений (общие сведения, как рисовать геометрические фигуры). Основные ошибки при создании рисунка (почему заливается весь лист, а не отдельная фигура). Как напечатать картинку.

*Практика –* Работа с мышью – тренировочные упражнения. Считаем на калькуляторе. Рисунок символами в программе Блокнот. Создание текстового документа «Мои увлечения». Работа в текстовом редакторе Word Pad, учимся копировать, менять размер и цвет текста (Упражнение «Я умею работать в «Word Pad», «Найди ошибку в тексте»).

Создание рисунка из простых фигур. Упражнение *«*Соедини по точкам», «Повтори рисунок». Работа с фрагментами изображения – собрать изображения зверей из отдельных частей, лицо человечка. Работа с текстом. Выполнение проектов «Флаг Кировской области», «Герб моей семьи».

## *2. Текстовый редактор Microsoft Word (4 часа)*

*Теория -* Кодирование информации. Понятие о текстовом редакторе. Знакомство с программой Microsoft Word. Запуск и завершение программы. Создание, загрузка и сохранение файлов-документов. Окно процессора Word (обзор функций горизонтального меню, панели инструментов). Основные элементы текстового документа (символы, слова, строки, предложения, абзац, структура страницы).

Вставка рисунка, специальных символов. Объекты Word Art. Таблицы в программе Word.

*Практика -* Ввод текста в программе Microsoft Word. Основные операции с текстом. Применение шрифта, начертания, изменение размера. Задание «Репка» (применяем копирование, форматирование текста).

Работа с рисунками (вставка рисунков, операции с рисунками). Задание «Подбери картинку к пословицам и поговоркам».

Рисование с использованием автофигур. Объекты WORDART. Оформление страницы документа.

Выполнение проектов «Новогодняя открытка», «Поздравление для Деда Мороза».

# *3. Элементы логики. Создаем презентацию в Microsoft PowerPoint (9 часов)*

*Теория -* Информация. Способы представления и передачи информации. Элементы логики. Суждение: истинное и ложное. Сопоставление. Множества.

Понятие о презентации. Виды презентаций. Знакомство с программой Microsoft PowerPoint Назначение программы. Понятие слайд, дизайн.

Приемы работы с Microsoft PowerPoint. Как создавать и редактировать презентацию (презентация в режиме слайдов). Общие операции со слайдами. Настройка демонстрации презентации.

*Практика –* Тренировочные упражнения по теме «Элементы логики».

Создание презентации: (герои мультфильмов, мои любимые игры, моя семья, мое любимое животное и т.п.). Демонстрация слайд-фильма. Создание календаря в PowerPoint. Творческая работа по выбору учащихся – создание презентации на тему по выбору.

# *4. Создаю рисунки в Tux Paint (5 часов)*

*Теория –* Возможности графического редактора TuxPaint. Окно программы. Инструменты – кисти, линии, геометрические фигуры, штампы, текст, магия. Особенности при рисовании фигур. Создание нового рисунка и открытие сохраненного рисунка. Сохранение изображений.

*Практика* – Приемы работы в программе TuxPaint. Операции при рисовании. Создание рисунка «Времена года». Применение эффектов магии на рисунке. Создание рисунка – загадки. Выполнение проектов «Плакат ко Дню Победы», «1 мая – День трудящихся».

## *5. Делаем анимацию (3 часа)*

*Теория –* Виды анимации. Компьютерная анимация. Программы для создания анимации. Процесс создания анимации.

Покадровая анимация. Программа Pivot Animator. Окно программы. Процесс создания анимации в программе. Загрузка фона.

*Практика –* Создание анимации в программе Pivot Animator на тему зарядка, баскетбол. Создание мультфильма или живых картинок.

#### *6. Контрольная работа (2 часа)*

*Теория -* Подведение итогов работы детского объединения за год. Итоговый контроль знаний, умений и навыков учащихся

*Практика -* тестирование, выполнение творческой работы в программе по выбору.

#### **Планируемые результаты освоения программы**

# **Предметные:**

*К концу года обучающиеся должны знать:*

- правила техники безопасности при работе с компьютером;
- основные устройства компьютера и их назначение;
- основные источники информации;
- виды стандартных программ Windows и их назначение;
- назначение и возможности графического редактора Paint;
- возможности текстового редактора Microsoft Word;
- назначение и работу программы Power Point;
- применение информатики в быту;

#### *К концу года обучающиеся должны уметь:*

- работать с клавиатурой и мышью;
- работать со стандартными программами;
- набирать и редактировать текст в текстовом редакторе Word;
- создавать рисунки в графическом редакторе Paint;
- создавать презентацию, используя некоторые возможности Power Point;
- создавать с помощью компьютера мультфильмы и анимацию;
- работать с программными средствами;
- выполнять проект дома;
- самостоятельно выполнять творческие работы на конкурсы в различных программах.

# **Метапредметные:**

- умение самостоятельно выполнять различные задания;
- умение эффективно и самостоятельно использовать информационные технологии в выбранном виде творческой деятельности;

# **Личностные:**

- формирование информационной культуры в процессе поиска, обработки и сохранения информации при реализации индивидуальных проектов;
- развитие мотивов учебной деятельности.

# **Условия реализации программы**

# **Материально-техническое обеспечение программы.**

 Учебный компьютерный класс (количество компьютеров в классе в соответствии с СанПиН).

- Мультимедийный проектор.
- Техническая оснащенность компьютеров должна поддерживать работу изучаемых мультимедийных программ (Microsoft Office и др.)
- Наличие технических и программных средств для использования сети Интернет.
- Раздаточный материал к занятиям, учебно-наглядные пособия.
- Сканер, принтер.
- Канцтовары (ручки, карандаши, бумага, фломастеры) для организации игр.

# *Требование к образовательной среде (к учебному кабинету)*

Материально-техническая база центра творчества, соответствующая действующим санитарным и противопожарным правилам и нормам, обеспечивает проведение всех видов практических занятий, предусмотренных программой

## **Список литературы**

# **Для педагога:**

1. Денисов А., Вихарев И., Белов А. Интернет. Самоучитель [текст]. – СПб.: Питер, 2017 г., - 464 с.

2. Занимательная информатика на уроках и внеклассных мероприятиях. 2-11 классы. (нестандартные уроки, внеклассные мероприятия, дидактические игры,. Кроссворды из истории информатики. /Авт. Гераськина И. Ю., Тур С. Н. – М.: Планета  $2011. - 176$  стр.

3. Златопольский, Д. М. Занимательная информатика: учебное пособие / Д.М. Златопольский. - 4-е изд. – Москва: Лаборатория знаний Лаборатория, 2017. - 424 с.: ил.

4. Информатика. 2-11 классы: внеклассные мероприятия, Неделя информатики/ авт. сост. А. Г. Куличкова. – Изд. 2-е. – Волгоград: Учитель. -152 с.

5. Антошин М. К. Учимся работать на компьютере [текст]. – М.: Айрис-пресс, 2003. – 128 с.

6. Информатика для начальной школы в таблицах и схемах / авт.-сост. В. В.

Москаленко. – Ростов н/Д: Феникс, 2012.- 64 с.- (Здравствуй, школа!)

7. Компьютер с нуля! Книга + Видеокурс [текст]: учеб. пособие / под ред. Ф. Н. Резникова. – М. : Лучшие книги, 2007. – 384 с. : ил. + [1] CD. – (Книга + Видеокурс).

8. Матвеева Н.В. Информатика и ИКТ. 2 класс: методическое пособие. – М. : БИНОМ. Лаборатория знаний, 2009. – 332 с.

9. Шафрин Ю. А. Информационные технологии [текст]: В 2 ч. Ч 1: Основы информатики и информационных технологий. – М.: Лаборатория Базовых Знаний, 2001. – 320 с.

10. Шафрин Ю. А. Информационные технологии [текст]: В 2 ч. Ч 2: Основы информатики и информационных технологий. – М.: Лаборатория Базовых Знаний, 2001. – 320 с.

11. Яковенко, Е. А. Компьютер для школьника [текст]. – М.: АСТ; Донецк: Сталкер, 2007. – 287,с.: ил.

# **Для учащихся:**

1. Антошин М. К. Учимся работать на компьютере [текст]. – М.: Айрис-пресс,  $2003. - 128$  c.

2. Симонович С. В. Компьютер для детей: Моя первая информатика [текст]. – М.: АСТ-ПРЕСС ШКОЛА, 2005. – 80 с.: цв. Ил.

3. Яковенко, Е. А. Компьютер для школьника [текст]. – М.: АСТ; Донецк: Сталкер, 2007. – 287,с.: ил.

4. Интернет-ресурс для создания мультимедийных интерактивных упражнений и заданий [https://learningapps.org/;](https://learningapps.org/)

# **Календарно-тематическое планирование Учитель**: Баранова А.С.

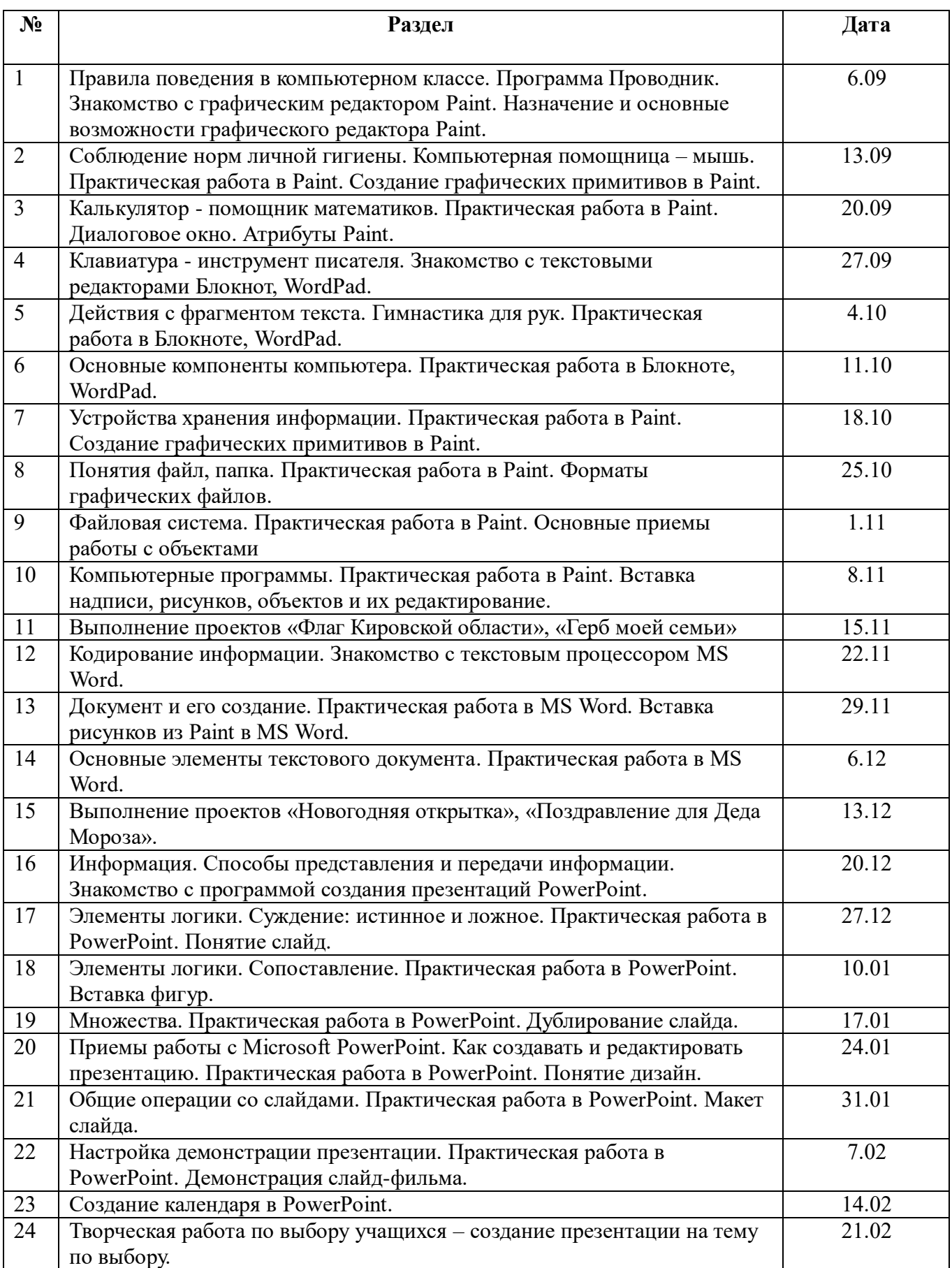

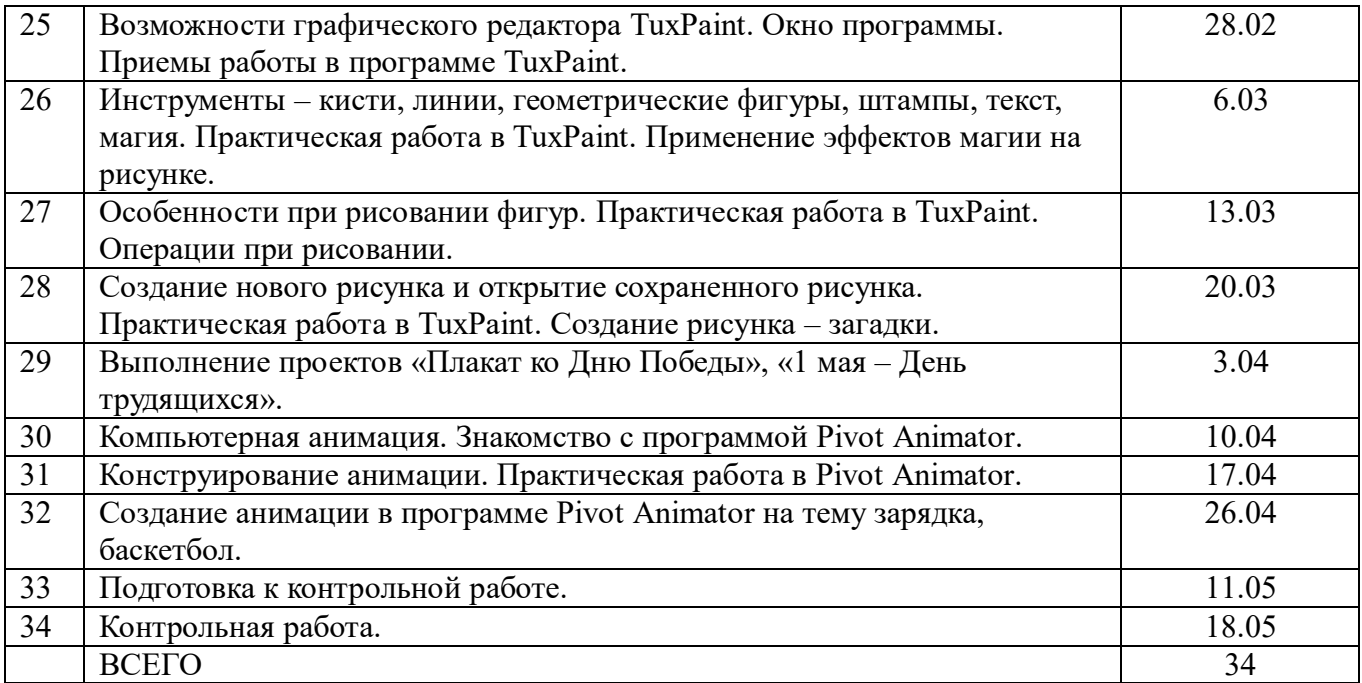